**TOOL:** Series and parallel *RLC* circuits may be solved by a step-by-step procedure outlined below in (a)-(d). Figs. 1 and 2 illustrate series and parallel *RLC* circuits. Note that the circuitry to which the *L* and *C* are connected is converted to a Thevenin equivalent, which turns all the *R*'s in the circuit into a single *R*.

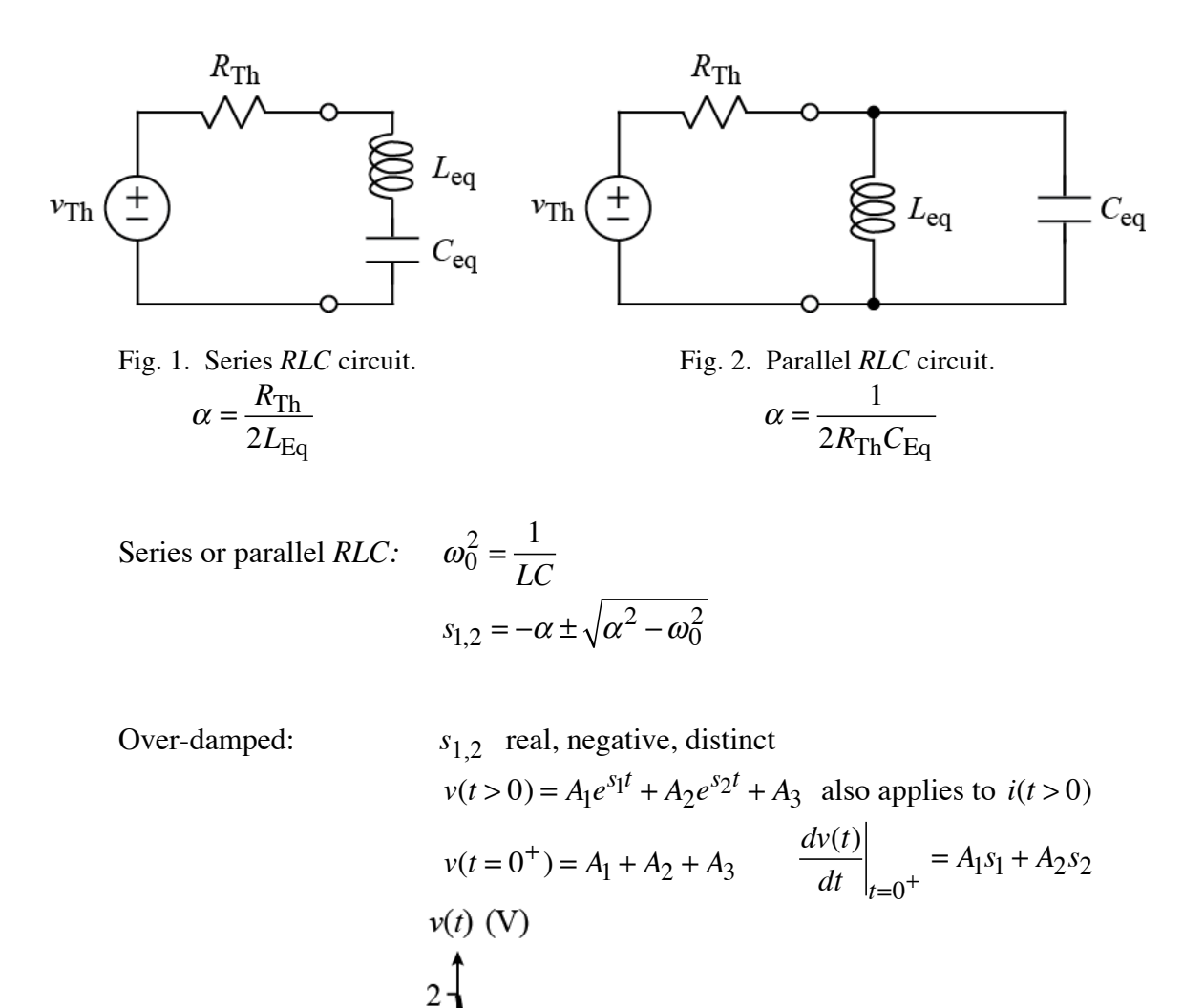

 $\overline{2}$ 

1

 $\mathbf{1}$ 

**CONCEPTUAL** TOOLS By: Neil E. Cotter **RLC CIRCUITS** GENERAL RLC SOLUTION Summary (cont.)

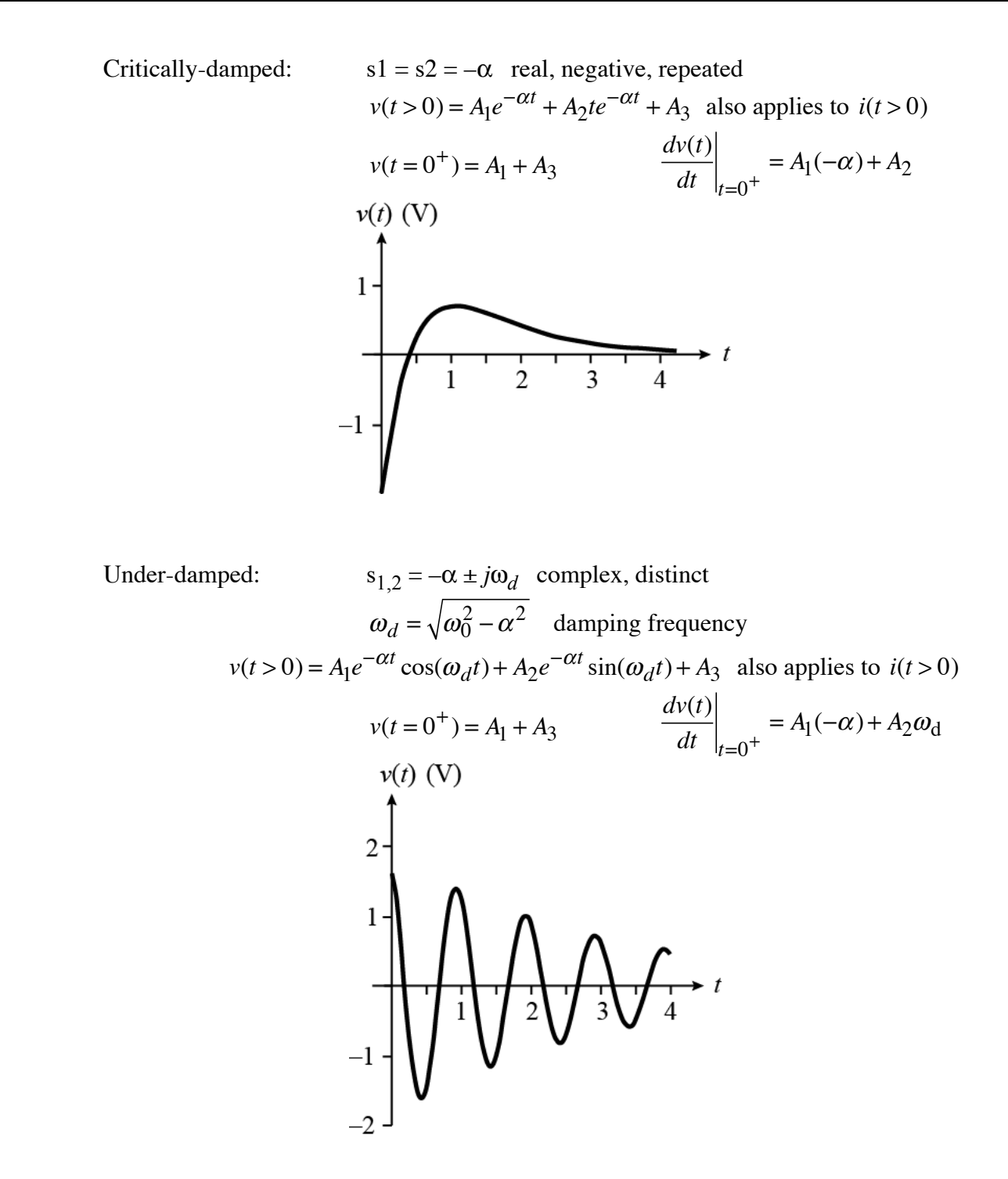

Final value:

$$
t \to \infty
$$
: Use  $L =$  wire,  $C =$  open.  
\n $A_3 = v(t \to \infty)$  also applies to  $i(t > 0)$ 

Initial value:

$$
t = 0
$$
<sup>-</sup>: Find  $i_L(t = 0^-)$  and  $v_C(t = 0^-)$ .  
\n $t = 0^+$ : Find  $v(t = 0^+)$  (or whatever variable is being solved for)  
\nUse  $i_L(t = 0^+) = i_L(t = 0^-)$  and  $v_C(t = 0^+) = v_C(t = 0^-)$ .  
\nUse  $L = i$ -source of value  $i_L(t = 0^+)$ ,  $C = v$ -source of value  $v_C(t = 0^+)$ .  
\nFind  $v(t = 0^+)$  from circuit.

Equate  $v(t = 0^+)$  from circuit with  $v(t = 0^+)$  for symbolic solution.

Initial value of derivative:

 $t > 0$ : Model *L* as *i*-source of value  $i_L$  and *C* as *v*-source of value  $v_C$ .

Write expression for  $v(t)$  (or whatever variable is being solved for) in terms of  $i_L$  and  $v_C$ .

 $t = 0^+$ : Take derivative of both sides of this expression for  $v(t)$  (or whatever variable is being solved for) and evaluate at  $t = 0^+$ .

Use 
$$
\frac{dv_C(t)}{dt}\Big|_{t=0^+} = \frac{i_C(t=0^+)}{C}
$$
 and/or  $\frac{di_L(t)}{dt}\Big|_{t=0^+} = \frac{v_L(t=0^+)}{L}$ 

Complete the calculation of  $\frac{dv(t)}{dt}$  $dt \mid_{t=0^{+}}$ from circuit.

Equate 
$$
\frac{dv(t)}{dt}\Big|_{t=0^+}
$$
 from circuit with  $\frac{dv(t)}{dt}\Big|_{t=0^+}$  for symbolic solution.